September 18, 2002

Displays for Statistics 5303

Lecture 7

September 18, 2002

Christopher Bingham, Instructor

612-625-7023 (St. Paul) 612-625-1024 (Minneapolis)

Class Web Page

http://www.stat.umn.edu/~kb/classes/5303

© 2002 by Christopher Bingham

Coping with serial correlation This example is based on the data in Example 6.3. They are differences in temperature readings for 64 consecutive simultaneous measurements with two thermocouples. The data file has a single column of differences.

Cmd>  $diffs \leftarrow read(" " . "exmpl6.3") # or matread()$  $exmp16.3$ 64

- xmp16.3 64<br>A data set from Oehlert (2000) \emph{A First Course in Design<br>and Analysis of Experiments}, New York: W. H. Freeman.
- Data originally from Christensen, R. and L.~G. Blackwood. (1993) "Tests for precision and accuracy of multiple measuring<br>devices." {\em Technometrics\/}~{\em 35}, 411--420.
- devices.''{\em recommentics\/ $f^{\sim}$ {\em sign and sign and sign and sign and sign and all the fology of the properature differences in degrees Celsius between and two thermocouples for 64 consecutive readings. Read from f
- 
- 

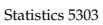

Lecture 7

September 18, 2002

Statistics 5303

Here we just want to estimate the mean µ. This is the same as fitting the model

 $d_i = \mu + \varepsilon_i$ , i = 1,..., n = 64.

I want to do this using anova() so I can use commands like resysrankits() that work only after anova(), regress() and other similar commands. To fit only a mean, you use the model "diffs =  $1$ ".

Cmd> anova("diffs =  $1"$ .fstat:T) Model used is diffs =  $1$ DF P-value  $C<sub>C</sub>$  $MS$  $631.52$  1.0022e+06 631.52 CONSTANT 0.0397 0.00063016

This is one of the few times when the CONSTANT line might be useful.

 $\bullet$  SS = Ny.

63

ERROR1

• The F-statistic tests H<sub>a</sub>:  $\mu$  = 0. F = t<sup>2</sup>, where  $t =$  one sample  $t$ -statistic: Cmd> tval(diffs)^2 # numerical check; same as  $F$  (1) 1.0022e+06

But that's not what we are interested in here. We are checking assumptions.

The observations were entered in time order. This allows some checking of the independence assumption.

 $\overline{2}$ 

Lecture 7

You can at least check that successive observations are uncorrelated. If they are correlated, we say there is data is autocorrelated or has serial correlation. I used resysindex() to plot residuals against case number:

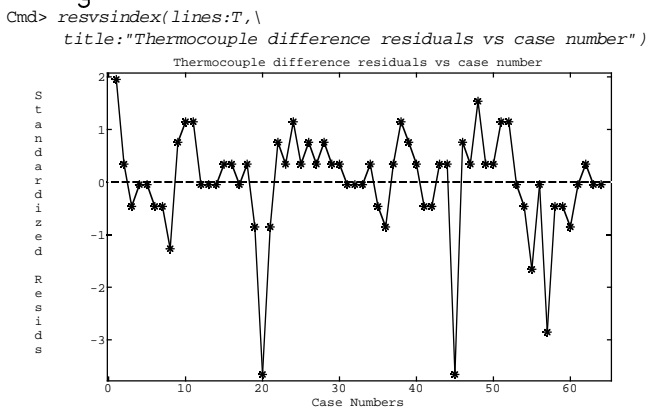

lines: T directs drawing lines between successive points.

 $\overline{4}$ 

**Statistics 5303** 

There a tendency for positive residuals to follow positive residuals and negative residuals to follow negative residuals (or high response levels to follow high and low to follow low).

This is a sign of positive serial correlation, the most common kind.

In a significance test of the hypothesis of no serial correlation, it is common to do a one-tail test, protecting against positive serial correlation, but not against the much rarer negative serial correlation.

Here are two or three ways to check the null hypothesis of that successive values are independent against the alternative that there is non-zero first order serial correlation.

A simple graphical check is to plot y vs

 $y_{i,j}$ , the value for the preceding time.

If you see an apparent linear pattern, or even any pattern, there is serial correlation.

When there is no serial correlation you should get a featureless blob of points.

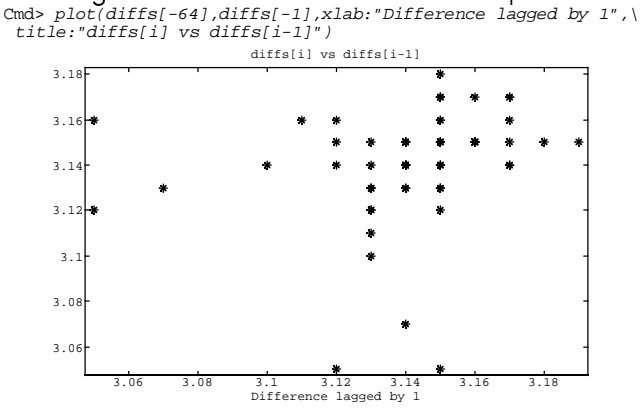

Statistics 5303

Lecture 7

September 18, 2002

diffs $[-64]$  (on the x-axis) is diffs without case 64, running from case 1 to case  $63.$  diffs $[-1]$  (on the y-axis) is diffs running from case 2 to case 64, one step ahead of diffs[-64].

5

There is some tendency for high differences to be followed by high (plotted in the upper right hand corner) and low followed by low (lower left hand corner), just as we saw in the time plot.

You can use cor() to estimate the first order serial correlation  $\rho_1 \equiv \text{Corr}[y_1, y_2]$ or regress() to fit a regression of d on  $\mathsf{d}_{\scriptscriptstyle i=1}$ .

When the residuals are independent, the estimated first order serial correlation has an approximate standard error  $1/\sqrt{n}$ .

Cmd>  $cor(diffs[-1],diffs[-64])/[1,2]$  #serial correlation (1,1) 0.21994 <br>**Estimated 1st order ser. correlation** Cmd> zstat <- 0.21994/(1/sqrt(64)) # z-statistic=estimate/SE Cmd>  $1$  -  $cumor(zstat)$  # one sided P-value  $(1)$ 0.039245 Significant at 5% level

 $\overline{7}$ 

Statistics 5303

Lecture 7

September 18, 2002

Now regress responses for cases 2 - 64 on responses for cases 1 - 63, lagged one step behind.

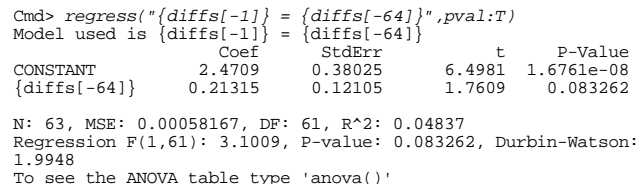

The printed P-value .08326 is a two tail P-value.

The one tail P-value is  $.08326/2$  = .04163, not much different from the Pvalue for the z-statistic.

The slope 0.21315 is an estimate of the first order serial correlation that is different from, but close to .21994.

8

Not far from .0213 and .0220

Another test statistic is the **Durbin-Watson** statistic DW, computed from the residuals from the previous ANOVA. Since these were destroued by regress() I needed to run anova() again to restore them.

Cmd> anova("diffs=1", silent:T) # redo anova() silently

$$
DW = \frac{\sum_{i=2}^{n} (r_i - r_{i-1})^2}{\sum_{i=1}^{n} r_i^2},
$$

where  $r_i$  is the residual for case i.

• When there is no serial correlation,  $\mu_{\text{av}}$ 

 $= 2$ 

• When  $\rho_1 > 0$ ,  $\mu_{\text{nw}} < 2$ .

So a test based on DW rejects independence in favor of positive serial correlation when DW is significantly  $\leq$  2.

```
Cmd> dw <- sum((RESIDUALS[-1]- RESIDUALS[-64])^2)/\
                 sum(RESIDUALS^2)
Cmd> dw # observed DW statistic
(1)1.5139
```
Statistics 5303

September 18, 2002

Statistics 5303

**Caution**: These tests for serial correlation, including the Durbin-Watson test are appropriate only when the data have a relevant time order. The results make sense only if the statistic is based on an actual time order.

9

Lecture 7

The Durbin-Watson statistic DW is always part of regress() output, whether or not the order of cases is meaningful. At present the only easy way in MacAnova to test its significance is by simulation.

It can be shown that  $(2 - DW)/2$  is another estimate of the first order serial correlation

Lecture 7

Cmd>  $(2 - dw)/2$ <br>(1) 0.24307

It would be nice to be able to check whether DW is significantly below 2.

MacAnova doesn't have a function to compute critical values for DW, but you can estimate the P-value by **simulating** samples of independent normal data (for which  $H_{\circ}$  is true), computing values of DW for each sample and seeing the proportion of values that are less than the observed.

```
Cmd> M <- 5000; DW <- rep(0,M) # do 5000 repetitions
Cmd> for(i,1,M){<br>tmpdiffs <- rnorm(64)
          anova("tmpdiffs=1",silent:T)<br>anova("tmpdiffs=1",silent:T)<br>DW[i] <- sum((RESIDUALS[-1]- RESIDUALS[-64])^2)/\
               sum(RESIDUALS^2)
     \{i; j\}Cmd> sum(DW \leq dw) # number \leq observed120(1)Cmd> 120/M # proportion <= observed = one tail P-value (1) 0.024
```
 $P$ -value  $\leq$  .05, confirming the other tests.

 $10$ 

Lecture 7

September 18, 2002

DW is also used with independent data as a test of constant mean.

If there is a trend in the mean, whether linear or curvilinear, there will be a tendency for bunches of successive residuals  $y_i - y_i$  to have the same sign.

For instance, when there is a strong increasing linear trend with time, the first half of the  $y = \overline{y}$  will probably be negative and the last half positive.

This is just what makes the DW statistic small.

In this situation where you are not testing for serial correlation but for non-constant mean, the test is often called the von Neumann test.

## More on contrasts

A *contrast* is a linear combination of  $\mu$ 's or  $\alpha$ 's

$$
w(\{\mu_i\}) \equiv \sum_{i} w_{i\mu_i}, \text{ with } \sum_{i} w_{i} = 0
$$

Because  $\sum_{i} w_i = 0$ ,  $w(\{\mu_i\})$  doesn't depend on  $\mu^*$  and  $w(\{\mu_i\}) = \sum_{i} w_i \alpha_i = w(\{\alpha_i\})$ 

Under the ANOVA assumptions (independent samples with equal  $\sigma$ ), the variance of an observed contrast  $W({y_i}, ) = \sum_{i} W_{i} \overline{y_i}$ 

is

$$
Var[w(\{\overline{y}_i\})] = \sigma^2 \sum_{1 \le i \le g} w_i^2 / n_i
$$
  
When n<sub>1</sub> = n<sub>2</sub> = ... n<sub>g</sub> = n, this simplifies to  

$$
Var[w(\{\overline{y}_i\})] = \sigma^2 (\sum_{1 \le i \le g} w_i^2) / n
$$

The *estimated* standard error is

 $\widehat{S}E[w(\{\overline{y}_{i\bullet}\})] = s_{p} \times \sqrt{\{\sum_{1 \leq i \leq q} w_{i}^{2}/n_{i}\}}$ where  $s_n^2$  = MS<sub>F</sub> from ANOVA.

Statistics 5303

Lecture 7

September 18, 2002

Statistics 5303

Under the normality assumption, you can use Student's t with  $df_{error} = N - g$  degrees of freedom in tests or confidence intervals.

13

Specifically, when  $W({u_i}) = \sum w_i u_i = 0$ , t =  $\sum_{i} W_{i} \overline{U_{i}}$  /(s<sub>p</sub> ×  $\sqrt{\sum_{1 \le i \le n} W_{i}^{2}/n_{i}}$ ), s<sub>p</sub> =  $\sqrt{MSE}$ is distributed as  $t_{\text{N-}a}$ .

Cmd> tstat <- contrast(treat,w)\$estimate/contrast(treat,w)\$se Cmd> twotailt(tstat, dfe) # find two-tail P-value  $(1) 3.0663e-18$ Essentially 0

A 1 -  $\alpha$  confidence interval for  $\sum_i w_i \mu_i$  of has the usual form

estimate ± critical value×std error

$$
= \sum_{i} W_{i} \overline{y_{i}}_{\bullet} \pm t_{1-\alpha/2} s_{p} \times \sqrt{\sum_{1 \leq i \leq g} W_{i}^{2}/n_{i}} \}
$$

 $\label{thm:convex} \begin{array}{lll} \mbox{Cmd}> \mbox{contrast}(\mbox{treat},w) \mbox{Sestimate }+ \\\mbox{vector}(-1,1)^* \mbox{invstu}(1 - .025,\mbox{dfe})^* \mbox{contrast}(\mbox{treat},w) \mbox{Sse} \\ (1) \qquad 0.50619 \qquad 0.63609 \end{array}$ 

 $vector(-1,1)$  is a MacAnova way to express  $\pm 1$ .

For a comparison 
$$
\alpha_i - \alpha_j
$$
 of two treat-  
ment effects, the estimated contrast is

 $\hat{\alpha}_i - \hat{\alpha}_i = \hat{\mu}_i - \hat{\mu}_i = \overline{y_i} - \overline{y_i}$ . This has standard error  $\sigma\sqrt{1/n_{i}} + 1/n_{i}$ .

When  $n_i = n_i = n$ , SE[ $\hat{\alpha}_i - \hat{\alpha}_i$ ] =  $\sigma \sqrt{(2/n)}$ .

Continuing with the example of log resin times to failure:

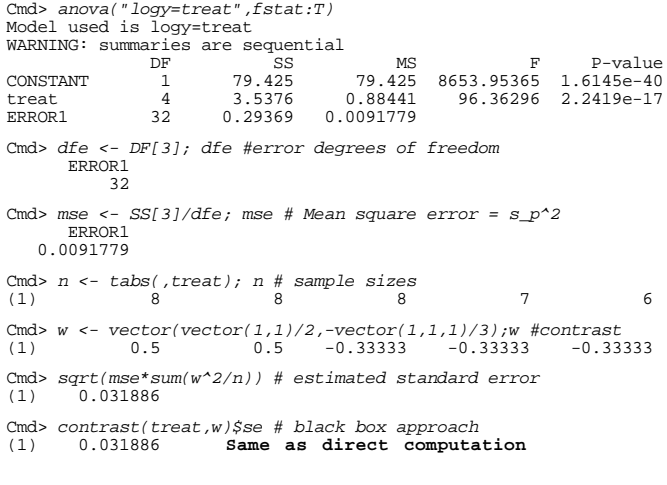

 $14$ Lecture 7

September 18, 2002

The sum of squares SS for a contrast is

$$
SS_w = W(\{\overline{y_i}\})^2 / {\sum_{1 \le i \le g} W_i^2 / n_i}
$$

 $\label{thm:convex} \texttt{Cmd> vector}(\textit{sum}(\textit{w*muhats})^2/\textit{sum}(\textit{w^2}/n)\,,\;\textit{contrast}(\textit{treat},\textit{w})\textit{$$})$ 2.9446 2.944  $(1)$ 

When the sample sizes are equal, this simplifies to

$$
SS_w = n \left( \sum_{1 \le i \le g} W_i \overline{y_i} \right)^2 / \sum_{1 \le i \le g} W_i^2
$$

Sometimes related contrasts are grouped together in families. For example, the set of all pairwise contrasts  $\alpha_i - \alpha_i$  is a family.

Statistics 5303

Another family of contrasts, which I illustrated a little of last lecture, are polynomial contrasts. These may be useful when the treatments are determined by levels of a quantitative variable x.

We looked at a linear contrast, whose coefficients are proportional to

 $W_i = X_i - \overline{X}$ ,  $\overline{X} = \sum_{1 \le i \le n} n_i X_i / N$ 

Similarly there are contrasts that focus on the quadratic, cubic and higher order terms.

When doses are equally spaced, there are tables of the contrast coefficients (see, for example, Table D6, p. 630). But these don't help when the values predictor variable are not equally spaced.

However, in either case, you can get the polynomial contrast SS's (but not their values and standard errors) by fitting a polynomial trend in anova().

Statistics 5303

Lecture 7

 $17^{\circ}$ 

September 18, 2002

Statistics 5303

An important property of some sets or families of contrasts is **orthogonality**.

## Definition

Two contrasts  $\{w_i^{(1)}\}$  and  $\{w_i^{(2)}\}$  are

*orthogonal* when

$$
\sum_{1 \leq i \leq g} W_i^{(1)} W_i^{(2)} / n_i = 0
$$

When the sample sizes are equal this simplifies to

$$
\sum_{1 \leq i \leq g} W_i^{(1)} W_i^{(2)} = 0
$$

When the ANOVA assumptions, including normal errors, are satisfied, two orthogonal contrasts

 $W^{(1)}(\{\overline{y}_{i\bullet}\}) = \sum_{1 \leq i \leq g} W_{i}^{(1)} \overline{y}_{i\bullet}$ <br> $W^{(2)}(\{\overline{y}_{i\bullet}\}) = \sum_{1 \leq i \leq g} W_{i}^{(2)} \overline{y}_{i\bullet}$ 

are independent. With independent errors, but not normality, orthogonal contrasts are uncorrelated.

First you need a vector of temperatures for each case. Start by entering the temperatures for each treatment group and then use treat as a subscript to get the full length  $N = 37$  vector temper.

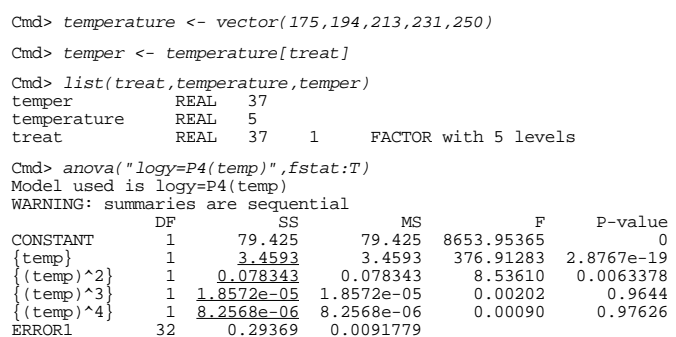

The ss column has the contrast sums of squares and the F column has the corresponding  $t^2$ . There is no easy way to get the values or SE's of the contrasts.

 $22$ 

In testing these, you always work backward starting from the highest order, and stop when you find the first significant polynomial contrast  $({\{(\text{temp})^2\}})$  here).

18

Lecture 7

September 18, 2002

The polynomial contrasts are all mutually orthogonal.

When there are  $q = 4$  treatments defined by all combinations of two factors A at two levels and B at two levels, the 4 means  $\mu_{11}$ ,  $\mu_{12}$ ,  $\mu_{21}$  and  $\mu_{22}$  can be arranged in a 2 by 2 table:

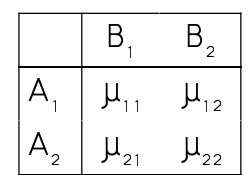

An important family of contrasts for this case are defined by the weights

- $\{1/2, 1/2, -1/2, -1/2\}$  or  $\{1, 1, -1, -1\}$ Compares A, and A, ignoring B
- $\{1/2, -1/2, 1/2, -1/2\}$  or  $\{1, -1, 1, -1\}$ Compares  $B_1$  and  $B_2$  ignoring A
- $\{1, -1, -1, 1\}$ Compares  $B_1 - B_2$  at A, with  $B_1 - B_2$  at A, or  $A_1 - A_2$  at  $B_1$ , with  $A_1 - A_2$  at  $B_2$

The first is an A main effect contrast because it compares the effects of A, and  $A<sub>2</sub>$  ignoring B.

The second is a B main effect contrast because it compares the effects of B, and  $B<sub>2</sub>$  ignoring A.

The third is an AxB interaction contrast which is used to see if the effect of A depends on the level of B (or the effect of B depends on the level of A).

When the 4 sample sizes are equal, these contrasts are orthogonal. Cmd>  $w_a \leftarrow vector(1, 1, -1, -1)/2$ 

Cmd>  $w_b \leftarrow vector(1, -1, 1, -1)/2$ Cmd>  $w_{ab}$  <-  $vector(1,-1,-1,1)$  $\text{Cmds}\text{-}vector(sum(w\_a* w\_b)\,,\text{sum}(w\_a* w\_ab),\text{sum}(w\_b* w\_ab))\\ (1)\text{ \quad \ \ }0\text{ \quad \ \ }0$ 

All sums of products are 0.